# Inhaltsverzeichnis

\_\_\_\_\_

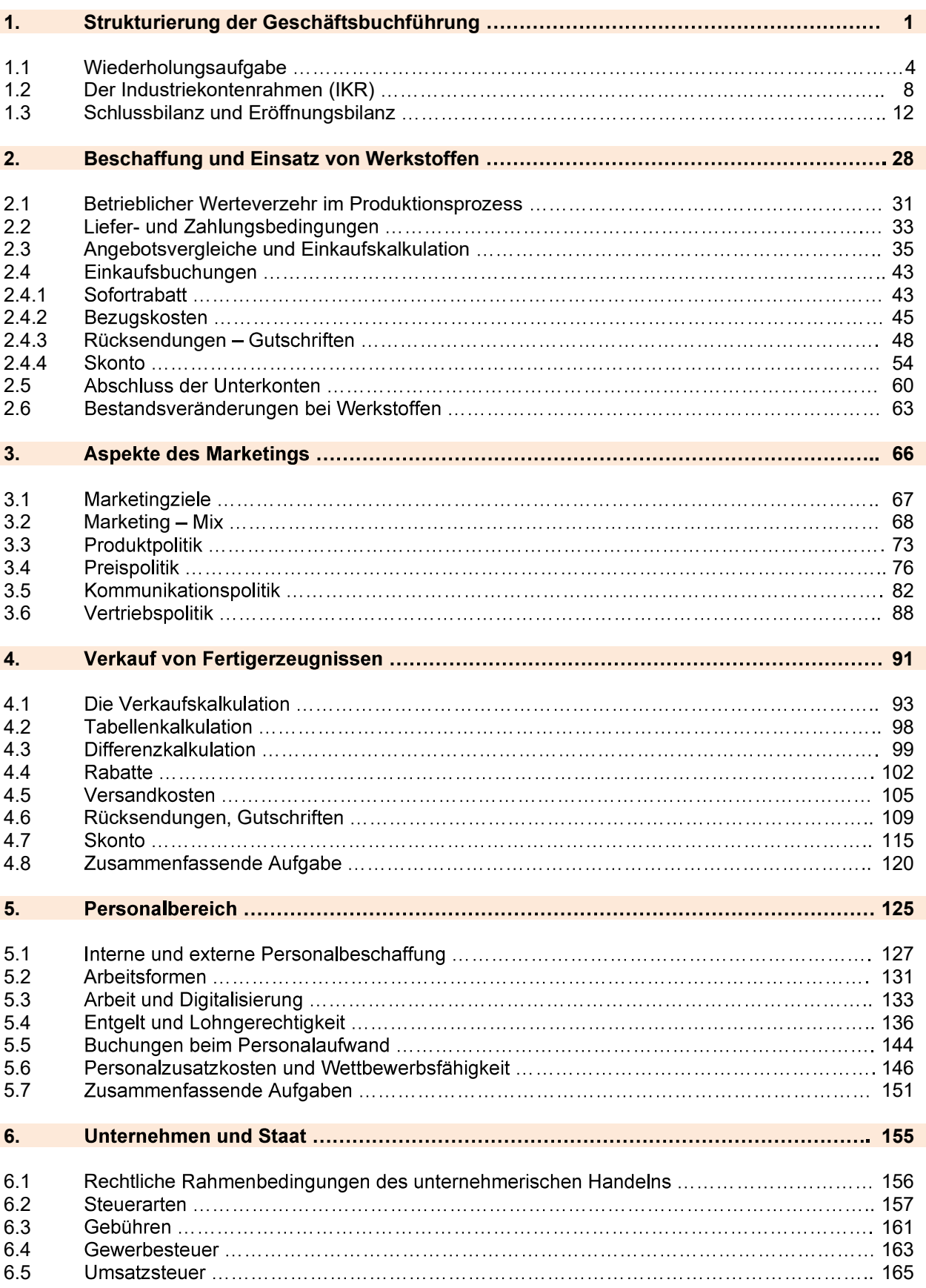

Du bist als Mitarbeiter bzw. Mitarbeiterin bei der Firma Holzmann und hast die Aufgabe, die Buchungssätze aufgrund folgender Belege und Geschäftsfälle zu bilden. Gib ab jetzt immer die Kontennummern, die Kontenabkürzungen und die Beträge an.

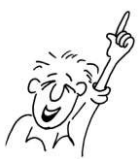

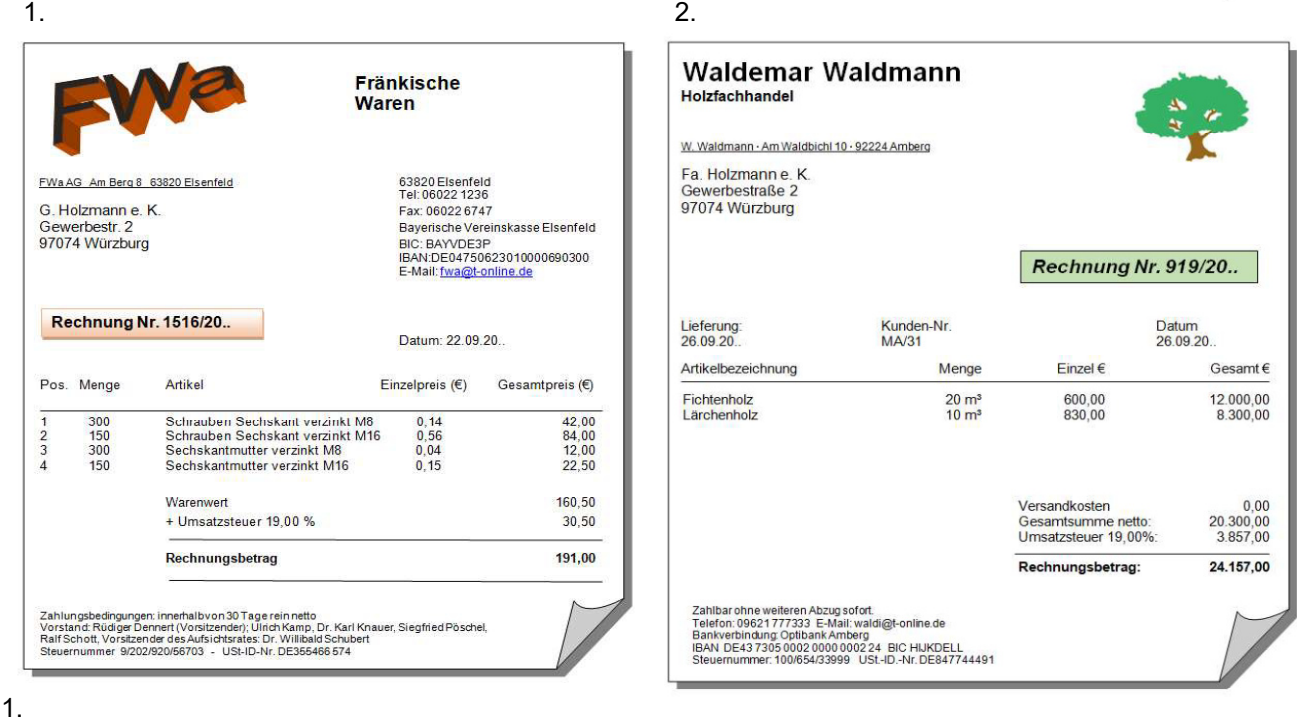

$$
\overline{\phantom{a}}\phantom{a}
$$

\_\_\_\_\_\_\_\_\_\_\_\_\_\_\_\_\_\_\_\_\_\_\_\_\_\_\_\_\_\_\_\_\_\_\_\_\_\_\_\_\_\_\_\_\_\_\_\_\_\_\_\_\_\_\_\_\_\_\_\_\_\_\_\_\_\_\_\_\_\_\_\_\_\_\_\_\_\_\_\_\_\_\_\_

\_\_\_\_\_\_\_\_\_\_\_\_\_\_\_\_\_\_\_\_\_\_\_\_\_\_\_\_\_\_\_\_\_\_\_\_\_\_\_\_\_\_\_\_\_\_\_\_\_\_\_\_\_\_\_\_\_\_\_\_\_\_\_\_\_\_\_\_\_\_\_\_\_\_\_\_\_\_\_\_\_\_\_\_

3.

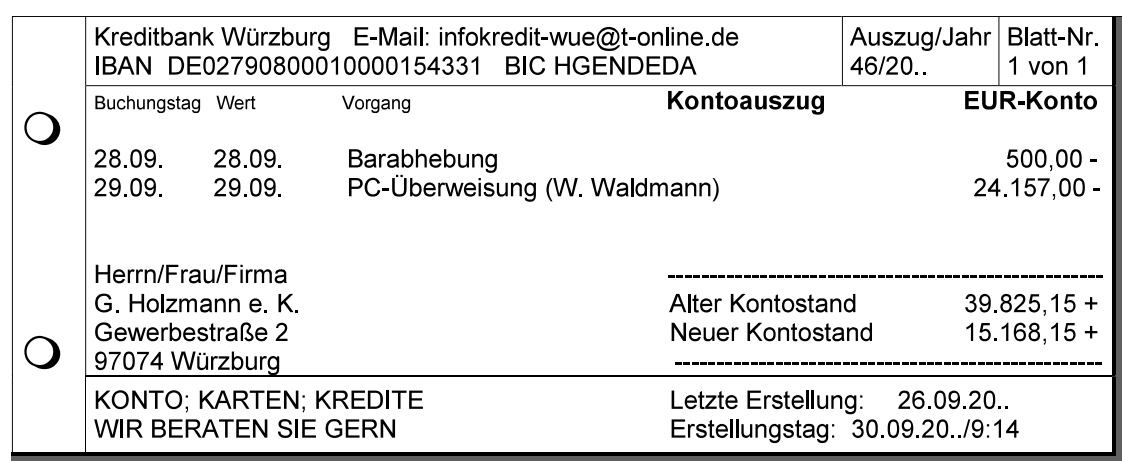

\_\_\_\_\_\_\_\_\_\_\_\_\_\_\_\_\_\_\_\_\_\_\_\_\_\_\_\_\_\_\_\_\_\_\_\_\_\_\_\_\_\_\_\_\_\_\_\_\_\_\_\_\_\_\_\_\_\_\_\_\_\_\_\_\_\_\_\_\_\_\_\_\_\_\_\_\_\_\_\_\_\_

\_\_\_\_\_\_\_\_\_\_\_\_\_\_\_\_\_\_\_\_\_\_\_\_\_\_\_\_\_\_\_\_\_\_\_\_\_\_\_\_\_\_\_\_\_\_\_\_\_\_\_\_\_\_\_\_\_\_\_\_\_\_\_\_\_\_\_\_\_\_\_\_\_\_\_\_\_\_\_\_\_\_\_\_

\_\_\_\_\_\_\_\_\_\_\_\_\_\_\_\_\_\_\_\_\_\_\_\_\_\_\_\_\_\_\_\_\_\_\_\_\_\_\_\_\_\_\_\_\_\_\_\_\_\_\_\_\_\_\_\_\_\_\_\_\_\_\_\_\_\_\_\_\_\_\_\_\_\_\_\_\_\_\_\_\_\_\_\_

Buchung vom 28.09.:

Buchung vom 29.09.:

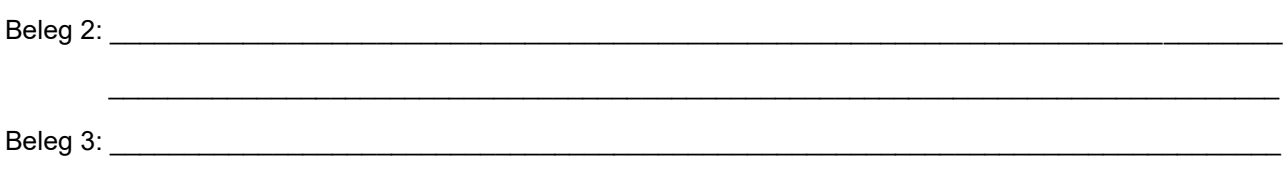

# **2.4.4 Skonto**

#### Aufgabe 42

Erkläre folgende Begriffe aus dem Bereich der nachträglichen Preisnachlässe und formuliere zu jedem Begriff einen vollständigen Geschäftsfall.

1. Gutschrift aufgrund eines Qualitätsmangels:

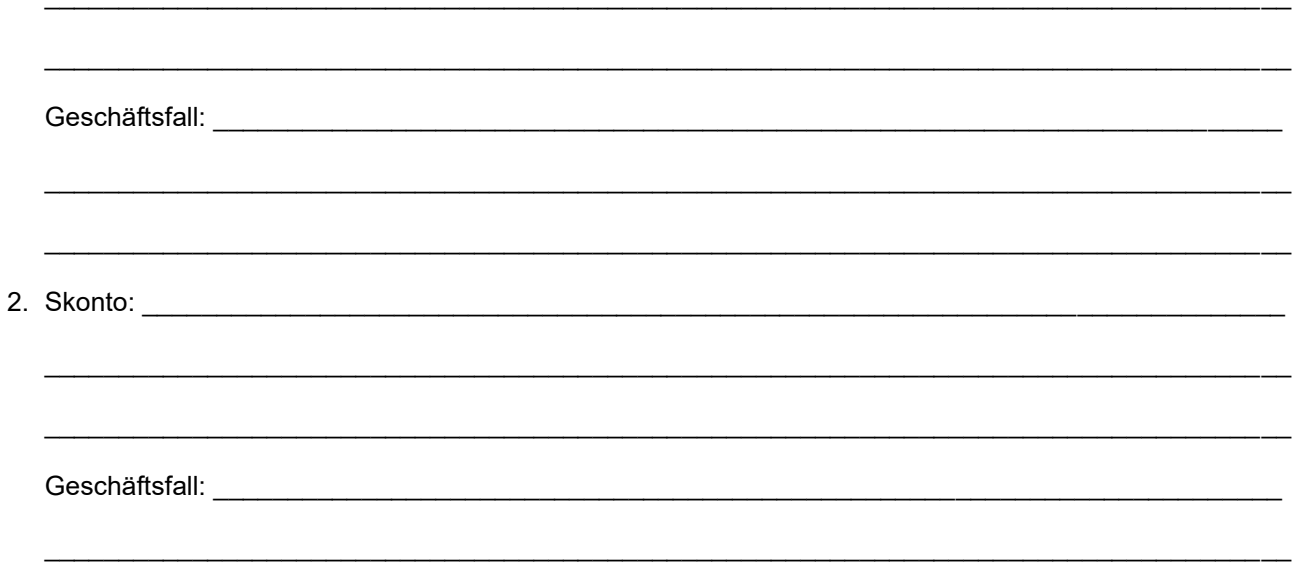

# Aufgabe 43

Du bist Mitarbeiter/in bei Velo-Conrad und hast folgende Aufgaben erhalten:

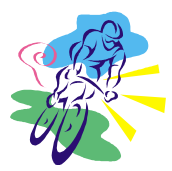

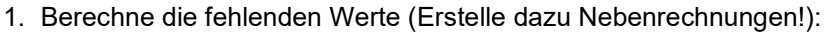

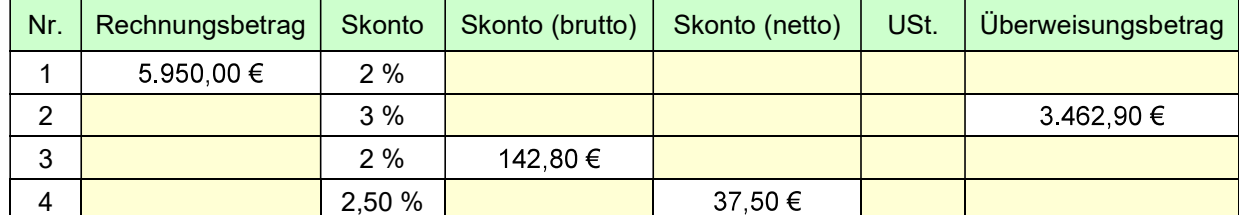

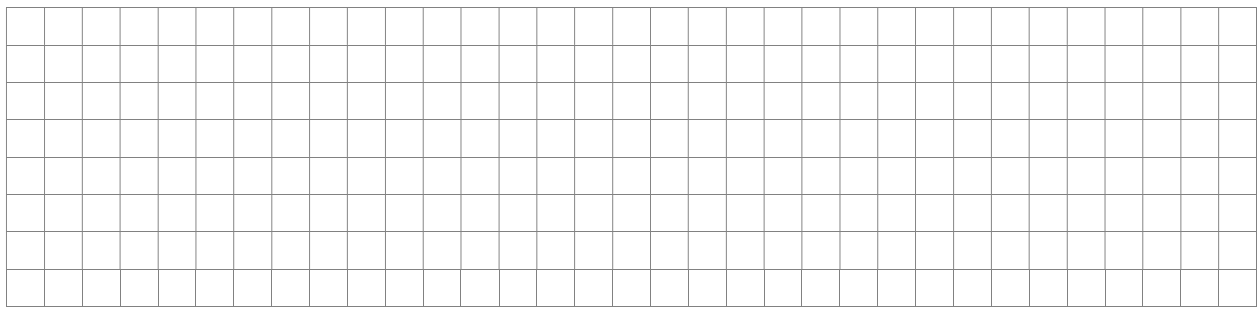

Herr Conrad bittet seine Marketing-Leiterin Helena Bauschmidt zum Monatsgespräch.

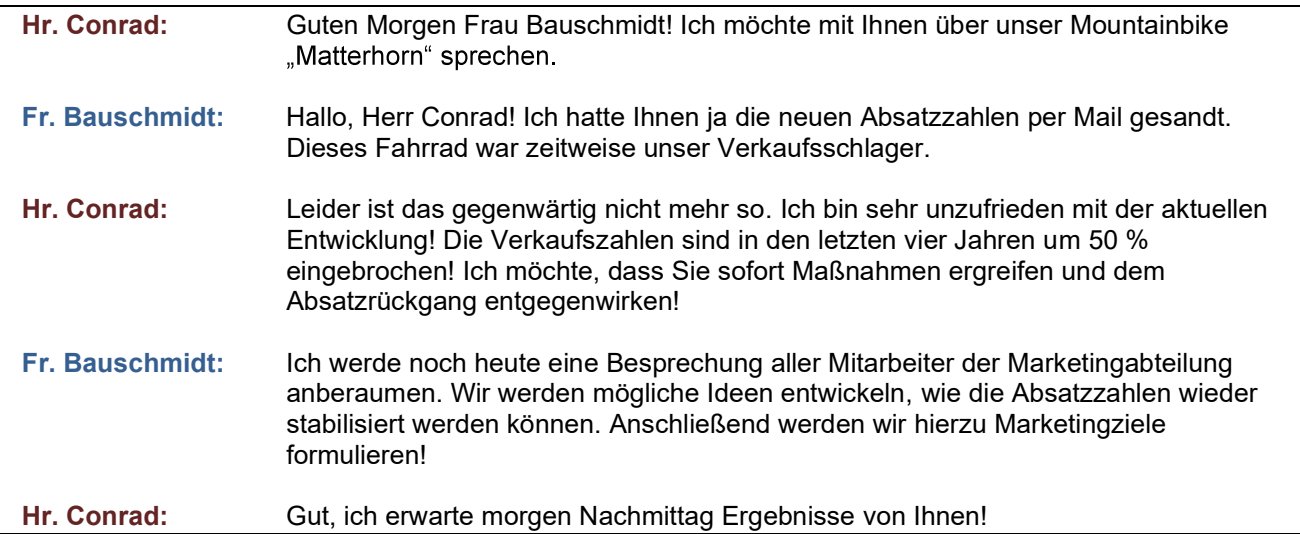

Frau Bauschmidt veranlasst sofort eine Arbeitssitzung mit ihren Mitarbeitern. Als Praktikant/in im Unternehmen bist du eingeladen, an der Teamsitzung teilzunehmen. Als Teilnehmer der Sitzung erhältst du eine Mappe mit den folgenden Materialien:

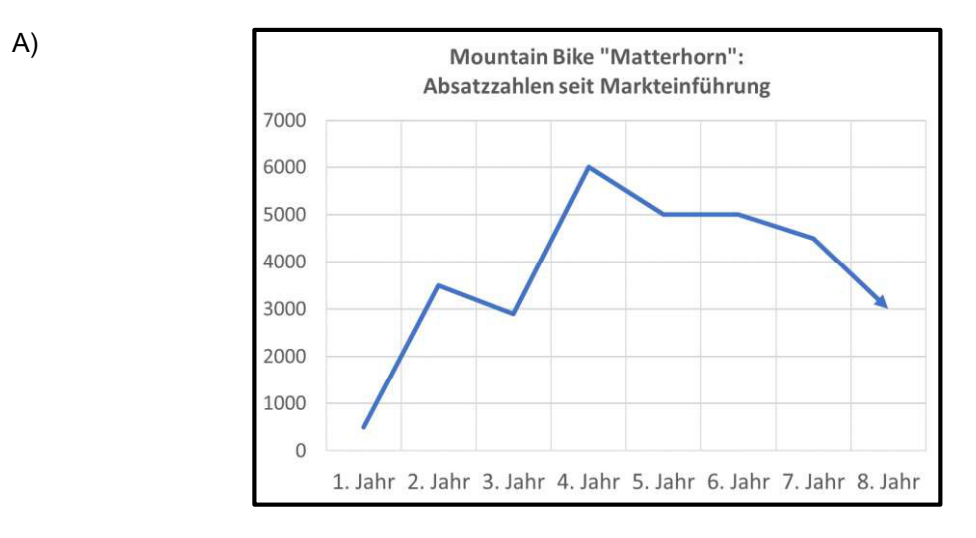

B) Erhältlich ist das Fahrrad im Einzelhandel (Fachgeschäfte). Im Katalog steht folgender Eintrag (Auszug):

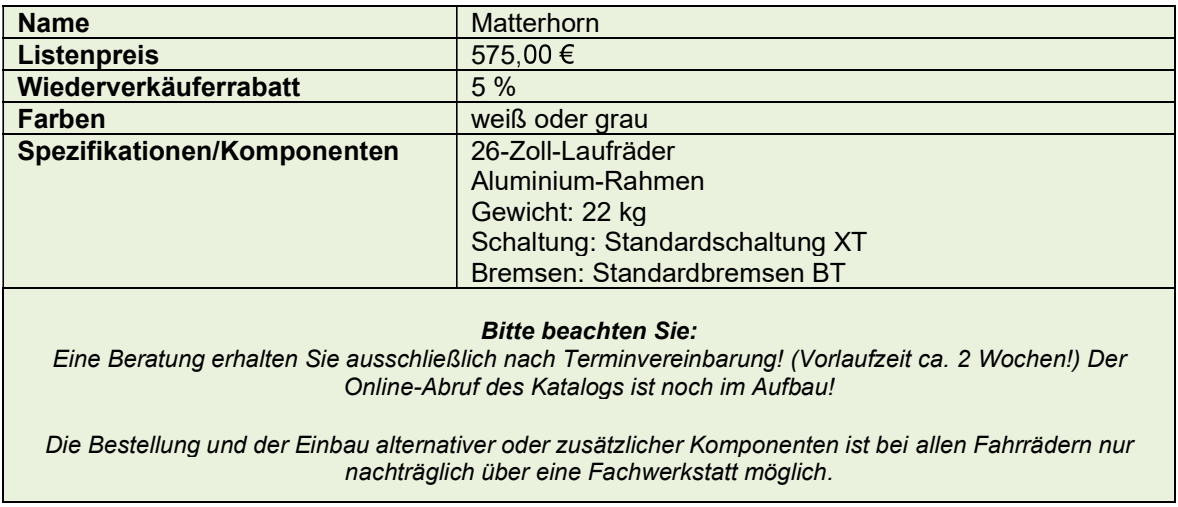

Das Unternehmen Velo-Conrad fertigt u. a. das Tourenrad "Simpson". Aus Konkurrenzgründen liegt bei einem Auftrag der Listenverkaufspreis für dieses Rad mit 720,00 € fest. Zur Berechnung des Stückgewinns wird nebenstehendes Rechenblatt zur Tabellenkalkulation eingesetzt.

1. Das Rechenblatt ist im Feld B7 nicht lesbar. Ermittle den Kundenrabatt in Prozenten.

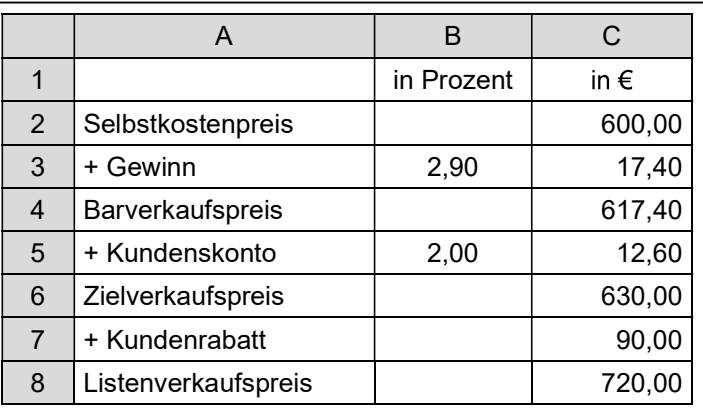

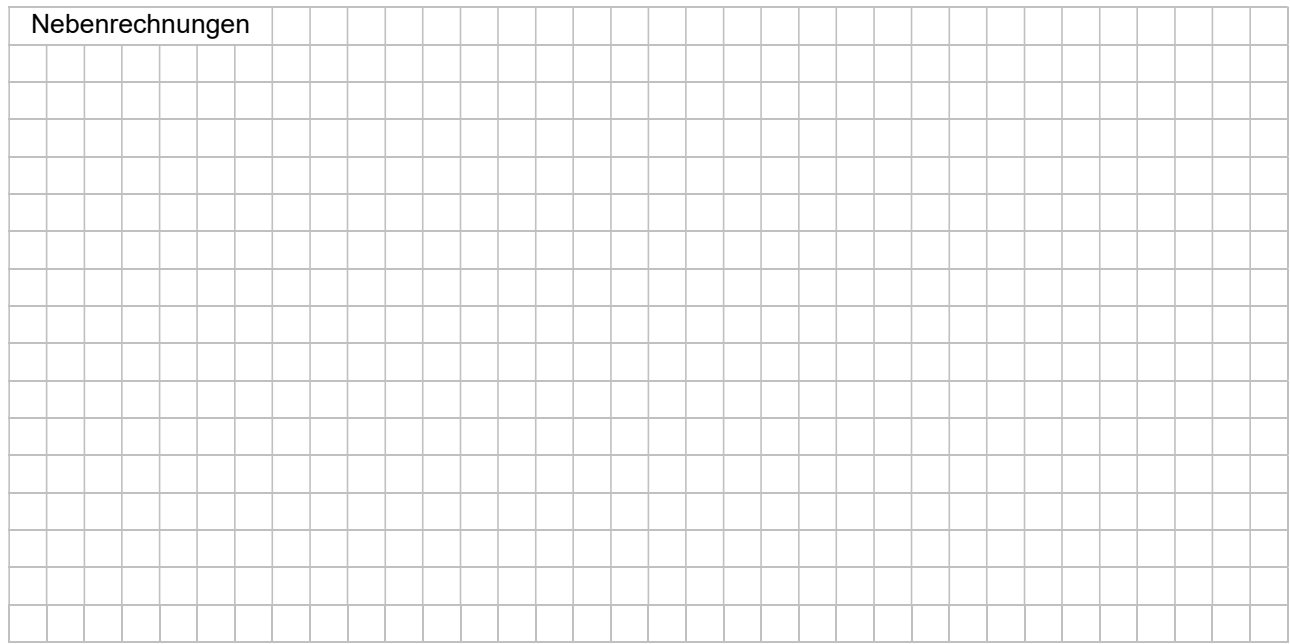

2. Welche Formel wurde im Rechenblatt jeweils eingegeben

2.1 zur Berechnung des Gewinns in Euro, \_\_\_\_\_\_\_\_\_\_\_\_\_\_\_\_\_\_\_\_\_\_\_\_\_\_\_\_\_\_\_\_\_\_\_\_\_\_\_\_\_\_\_\_\_\_\_\_\_\_\_

2.2 zur Berechnung des Gewinns in Prozenten

3. Velo-Conrad liefert an einen Großhändler 10 Fahrräder zum vorgegebenen Verkaufspreis. Bilde den Versand berechnet werden.

Zielverkaufspreis gesamt: \_\_\_\_\_\_\_\_\_\_\_\_\_\_\_\_\_\_\_\_\_\_\_\_\_\_\_\_\_\_\_\_\_\_\_\_\_\_\_\_\_\_\_\_\_\_\_\_\_\_\_\_\_\_\_\_\_\_\_\_\_

4. Der Großhändler zeigt per Fax an, dass an einigen Fahrrädern Farbmängel festgestellt wurden. Velo-Conrad gewährt deshalb eine Gutschrift in Höhe von 595,00 € brutto. Wie muss bei Velo-Conrad gebucht werden?

\_\_\_\_\_\_\_\_\_\_\_\_\_\_\_\_\_\_\_\_\_\_\_\_\_\_\_\_\_\_\_\_\_\_\_\_\_\_\_\_\_\_\_\_\_\_\_\_\_\_\_\_\_\_\_\_\_\_\_\_\_\_\_\_\_\_\_\_\_\_\_\_\_\_\_\_\_\_\_\_\_\_

\_\_\_\_\_\_\_\_\_\_\_\_\_\_\_\_\_\_\_\_\_\_\_\_\_\_\_\_\_\_\_\_\_\_\_\_\_\_\_\_\_\_\_\_\_\_\_\_\_\_\_\_\_\_\_\_\_\_\_\_\_\_\_\_\_\_\_\_\_\_\_\_\_\_\_\_\_\_\_\_\_\_

\_\_\_\_\_\_\_\_\_\_\_\_\_\_\_\_\_\_\_\_\_\_\_\_\_\_\_\_\_\_\_\_\_\_\_\_\_\_\_\_\_\_\_\_\_\_\_\_\_\_\_\_\_\_\_\_\_\_\_\_\_\_\_\_\_\_\_\_\_\_\_\_\_\_\_\_\_\_\_\_\_\_

\_\_\_\_\_\_\_\_\_\_\_\_\_\_\_\_\_\_\_\_\_\_\_\_\_\_\_\_\_\_\_\_\_\_\_\_\_\_\_\_\_\_\_\_\_\_\_\_\_\_\_\_\_\_\_\_\_\_\_\_\_\_\_\_\_\_\_\_\_\_\_\_\_\_\_\_\_\_\_\_\_\_

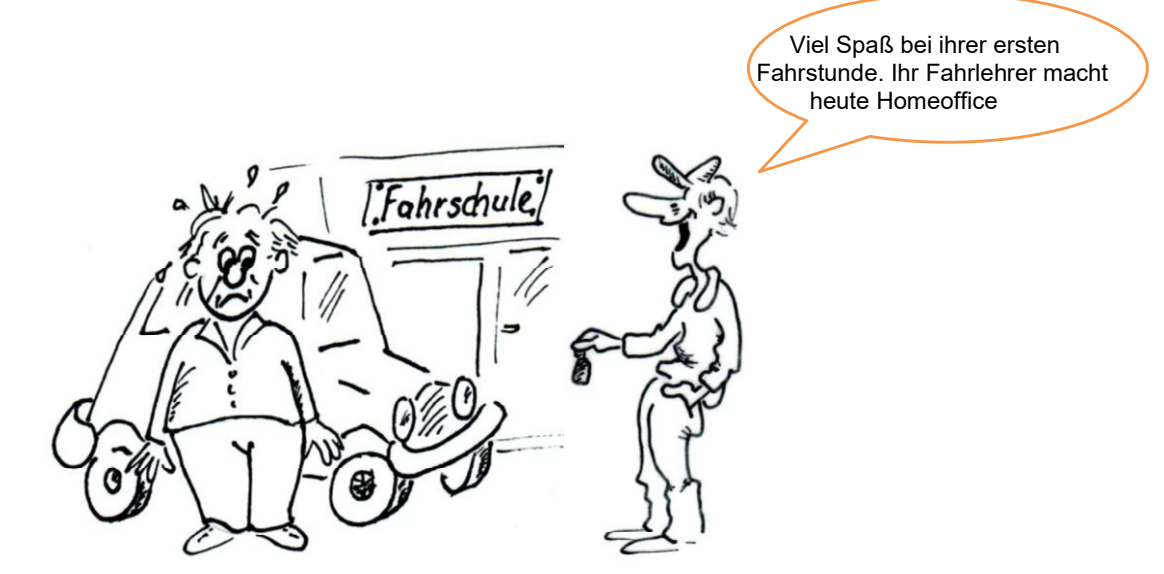

Nenne drei Berufe, bei denen arbeiten im Homeoffice nicht möglich ist.

## Aufgabe 103

Die Zahl der Bankfilialen hat sich in den letzten 20 Jahren halbiert. Erkläre, inwiefern die Digitalisierung ihren Anteil daran hat.

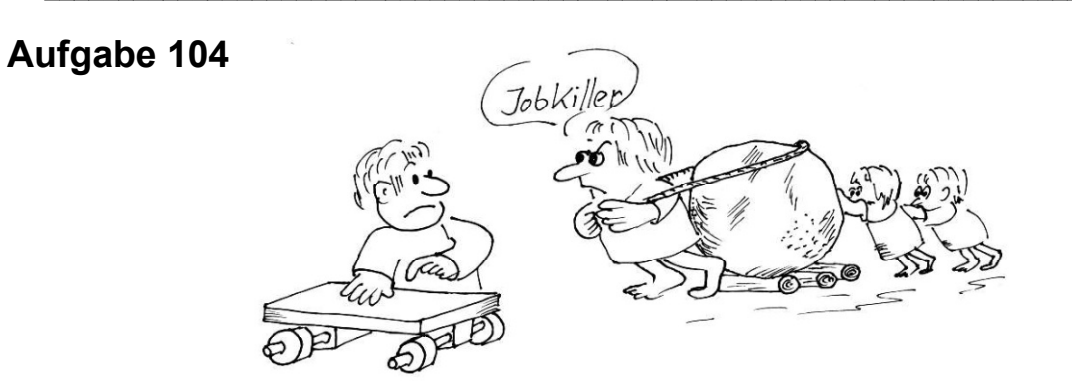

Erläutere das Problem, welches die Karikatur anspricht.

Bearbeite nun unter Einbezug der Infografik und des Textes folgenden Aufgaben. (Mehr Infos findest du z. B. auf der Internetseite des Bundesministeriums für Finanzen.)

- 1. Die Firma Holzmann muss regelmäßig Gewerbesteuer bezahlen. Finde heraus, an wen das Unternehmen Holzmann regelmäßig diese Steuer überweisen muss.
- 2. Entscheide und begründe, ob auf die Buchungen, welche die Kraftfahrzeugsteuer und die Gewerbesteuer betreffen, Umsatzsteuer erhoben wird.

\_\_\_\_\_\_\_\_\_\_\_\_\_\_\_\_\_\_\_\_\_\_\_\_\_\_\_\_\_\_\_\_\_\_\_\_\_\_\_\_\_\_\_\_\_\_\_\_\_\_\_\_\_\_\_\_\_\_\_\_\_\_\_\_\_\_\_\_\_\_\_\_\_\_\_\_\_\_\_\_\_\_\_\_

3. Kreuze an, um welche Art von Steuern es sich für Herrn Holzmann und seinen Betrieb bei den nachfolgenden Beispielen handelt. Es können auch mehrere Kreuze mögliche sein.

\_\_\_\_\_\_\_\_\_\_\_\_\_\_\_\_\_\_\_\_\_\_\_\_\_\_\_\_\_\_\_\_\_\_\_\_\_\_\_\_\_\_\_\_\_\_\_\_\_\_\_\_\_\_\_\_\_\_\_\_\_\_\_\_\_\_\_\_\_\_\_\_\_\_\_\_\_\_\_\_\_\_\_\_

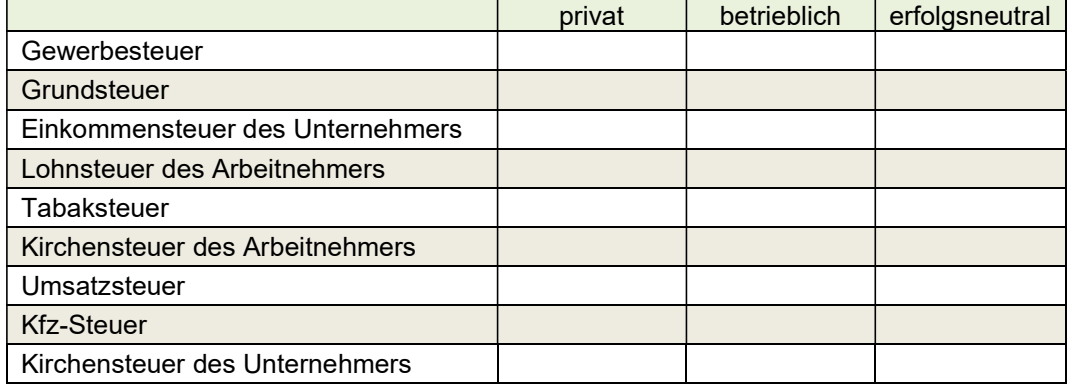

\_\_\_\_\_\_\_\_\_\_\_\_\_\_\_\_\_\_\_\_\_\_\_\_\_\_\_\_\_\_\_\_\_\_\_\_\_\_\_\_\_\_\_\_\_\_\_\_\_\_\_\_\_\_\_\_\_\_\_\_\_\_\_\_\_\_\_\_\_\_\_\_\_\_\_\_\_\_\_\_\_\_\_\_

\_\_\_\_\_\_\_\_\_\_\_\_\_\_\_\_\_\_\_\_\_\_\_\_\_\_\_\_\_\_\_\_\_\_\_\_\_\_\_\_\_\_\_\_\_\_\_\_\_\_\_\_\_\_\_\_\_\_\_\_\_\_\_\_\_\_\_\_\_\_\_\_\_\_\_\_\_\_\_\_\_\_\_\_

## Aufgabe 127

Das Thema "Umwelt" nimmt nicht nur im privaten Umfeld, sondern auch bei den Unternehmen und dem Staat eine immer größer werdende Rolle ein. So werden auch sogenannte Umweltsteuern, wie beispielsweise die Energiesteuer oder die Kfz-Steuer, durch den Staat eingenommen. Durch die Energiesteuer wird der Verbrauch von Kraft- und Heizstoffen, vor allem Benzin, Diesel, Heizöl sowie Erdgas und Kohle, besteuert. Herr Holzmann findet in einer Fachzeitschrift die nachfolgende Infografik, zu der du verschiedene Aufgaben bearbeiten sollst.

1. Nenne einen möglichen Grund für die Einführung umweltbezogener Steuern und beschreibe jeweils eine mögliche Auswirkung dieser Steuern auf private Haushalte sowie Unternehmen.

 $\frac{1}{2}$  ,  $\frac{1}{2}$  ,  $\frac{1$ 

 $\frac{1}{2}$  ,  $\frac{1}{2}$  ,  $\frac{1$ 

\_\_\_\_\_\_\_\_\_\_\_\_\_\_\_\_\_\_\_\_\_\_\_\_\_\_\_\_\_\_\_\_\_\_\_\_\_\_\_

 $\frac{1}{2}$  ,  $\frac{1}{2}$  ,  $\frac{1$ 

 $\overline{\phantom{a}}$  , and the set of the set of the set of the set of the set of the set of the set of the set of the set of the set of the set of the set of the set of the set of the set of the set of the set of the set of the s

\_\_\_\_\_\_\_\_\_\_\_\_\_\_\_\_\_\_\_\_\_\_\_\_\_\_\_\_\_\_\_\_\_\_\_\_\_\_\_

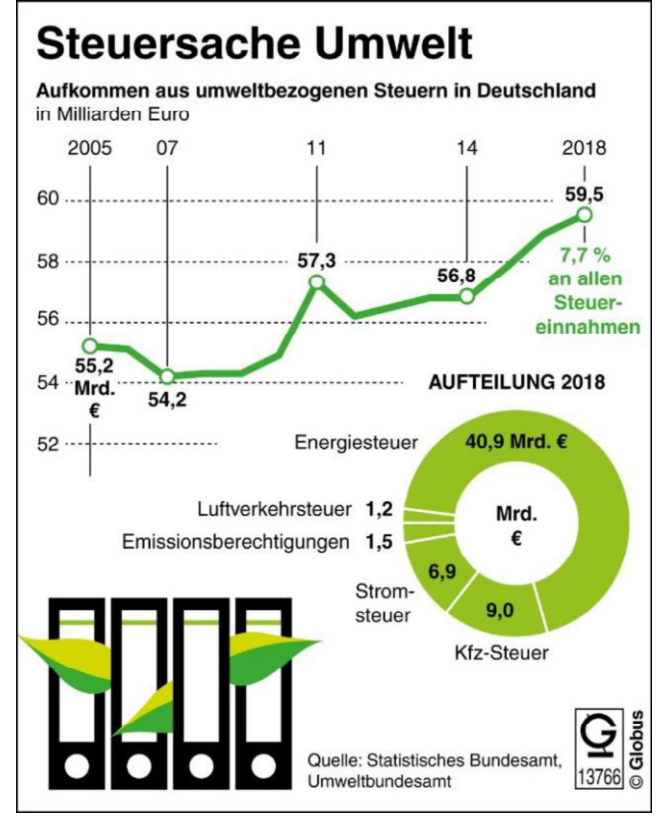